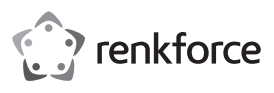

# **Bedienungsanleitung MT-1006 Funktastatur mit Touchpad Best.-Nr. 1910071**

### **Bestimmungsgemäße Verwendung**

Das Produkt dient als Tastatur mit Touchpad zum drahtlosen Verbinden mit einem Computer oder Smartphone/Tablet. Das Produkt kann auch mit einigen Smart-TVs, die eine drahtlose Tastatur unterstützen, verbunden werden. Für die drahtlose Verbindung ist ein USB-Dongle im Lieferumfang enthalten.

Eine Verwendung ist nur in geschlossenen Räumen, also nicht im Freien erlaubt. Der Kontakt mit Feuchtigkeit, z.B. im Badezimmer u. ä. ist unbedingt zu vermeiden.

Aus Sicherheits- und Zulassungsgründen dürfen Sie das Produkt nicht umbauen und/oder verändern. Falls Sie das Produkt für andere Zwecke verwenden, als zuvor beschrieben, kann das Produkt beschädigt werden. Außerdem kann eine unsachgemäße Verwendung Gefahren wie z.B. Brand, etc. hervorrufen. Lesen Sie sich die Bedienungsanleitung genau durch und bewahren Sie diese auf. Reichen Sie das Produkt nur zusammen mit der Bedienungsanleitung an dritte Personen weiter.

Das Produkt entspricht den gesetzlichen, nationalen und europäischen Anforderungen. Alle enthaltenen Firmennamen und Produktbezeichnungen sind, Warenzeichen der jeweiligen Inhaber. Alle Rechte vorbehalten.

#### **Lieferumfang**

- Tastatur
- USB-Dongle
- 2x 1,5 Batterie Typ AAA
- Bedienungsanleitung

## **Aktuelle Bedienungsanleitungen**

Laden Sie aktuelle Bedienungsanleitungen über den Link www.conrad.com/downloads herunter oder scannen Sie den abgebildeten QR-Code. Befolgen Sie die Anweisungen auf der Webseite.

## **Symbol-Erklärung**

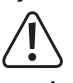

Das Symbol mit dem Ausrufezeichen im Dreieck weist auf wichtige Hinweise in dieser Bedienungsanleitung hin, die unbedingt zu beachten sind.

Das Pfeil-Symbol ist zu finden, wenn Ihnen besondere Tipps und Hinweise zur Bedienung gegeben werden sollen.

#### **Sicherheitshinweise**

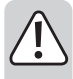

**Lesen Sie sich die Bedienungsanleitung aufmerksam durch und beachten Sie insbesondere die Sicherheitshinweise. Falls Sie die Sicherheitshinweise und die Angaben zur sachgemäßen Handhabung in dieser Bedienungsanleitung nicht befolgen, übernehmen wir für dadurch resultierende Personen-/ Sachschäden keine Haftung. Außerdem erlischt in solchen Fällen die Gewährleistung/Garantie.**

#### **a) Allgemein**

- Das Produkt ist kein Spielzeug. Halten Sie es von Kindern und Haustieren fern.
- Lassen Sie das Verpackungsmaterial nicht achtlos liegen. Dieses könnte für Kinder zu einem gefährlichen Spielzeug werden.
- Schützen Sie das Produkt vor extremen Temperaturen, direktem Sonnenlicht, starken Erschütterungen, hoher Feuchtigkeit, Nässe, brennbaren Gasen, Dämpfen und Lösungsmitteln.
- Setzen Sie das Produkt keiner mechanischen Beanspruchung aus.
- Wenn kein sicherer Betrieb mehr möglich ist, nehmen Sie das Produkt außer Betrieb und schützen Sie es vor unbeabsichtigter Verwendung. Der sichere Betrieb ist nicht mehr gewährleistet, wenn das Produkt:
	- sichtbare Schäden aufweist,
	- nicht mehr ordnungsgemäß funktioniert,
	- über einen längeren Zeitraum unter ungünstigen Umgebungsbedingungen gelagert wurde oder
	- erheblichen Transportbelastungen ausgesetzt wurde.
- Gehen Sie vorsichtig mit dem Produkt um. Durch Stöße, Schläge oder dem Fall aus bereits geringer Höhe wird es beschädigt.
- Beachten Sie auch die Sicherheitshinweise und Bedienungsanleitungen der übrigen Geräte, an die das Produkt angeschlossen wird.
- Wenden Sie sich an eine Fachkraft, wenn Sie Zweifel über die Arbeitsweise, die Sicherheit oder den Anschluss des Produkts haben.
- Lassen Sie Wartungs-, Anpassungs- und Reparaturarbeiten ausschließlich von einem Fachmann bzw. einer Fachwerkstatt durchführen.

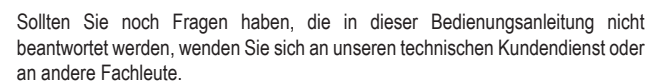

### **b) Batterien**

- Achten Sie beim Einlegen der Batterien auf die richtige Polung.
- Entfernen Sie die Batterien, wenn Sie das Gerät längere Zeit nicht verwenden, um Beschädigungen durch Auslaufen zu vermeiden. Auslaufende oder beschädigte Batterien können bei Hautkontakt Säureverätzungen hervorrufen. Beim Umgang mit beschädigten Batterien sollten Sie daher Schutzhandschuhe tragen.
- Bewahren Sie Batterien außerhalb der Reichweite von Kindern auf. Lassen Sie Batterien nicht frei herumliegen, da diese von Kindern oder Haustieren verschluckt werden könnten.
- Alle Batterien sollten zum gleichen Zeitpunkt ersetzt werden. Das Mischen von alten und neuen Batterien im Gerät kann zum Auslaufen der Batterien und zur Beschädigung des Geräts führen.
- Nehmen Sie keine Batterien auseinander, schließen Sie sie nicht kurz und werfen Sie sie nicht ins Feuer. Versuchen Sie niemals, nicht aufladbare Batterien aufzuladen. Es besteht Explosionsgefahr!

## **Batterien einlegen/wechseln und USB-Dongle entnehmen**

- Entnehmen Sie den Batteriefachdeckel von der Unterseite.
- Der USB-Dongle befindet sich neben dem Batteriefach und kann dort aufbewahrt werden, wenn die Tastatur für längere Zeit nicht benutzt wird. Entnehmen Sie den USB-Dongle.
- Legen Sie zwei 1,5 V Batterien Typ AAA polungsrichtig ein. Beachten Sie dabei die Polaritätsangaben (+/-) innerhalb des Batteriefachs.
- Schließen Sie das Batteriefach.
	- Wechseln Sie die Batterien, sobald der LED-Indikator auf der Tastatur zu blinken beginnt.

#### **Inbetriebnahme**

- Verbinden Sie den USB-Dongle mit einem freien USB-Port Ihres Computers, Smart-TV oder Smartphone. Smartphone-Benutzer benötigen einen OTG-Adapter mit USB-A Anschluss.
- Wenn Sie die Tastatur mit einem Smart-TV verbinden möchten, prüfen Sie anhand der Smart-TV Bedienungsanleitung, ob Ihr Gerät eine drahtlose Tastatur unterstützt. Viele neuere TV-Geräte unterstützen eine drahtlose Tastatur. Mausfunktionen können mit dem integrierten Touchpad ausgeführt werden.
- Schieben Sie den Schalter auf der Unterseite auf die Position **ON** (Ein), um das Produkt einzuschalten. Daraufhin blinkt der LED-Indikator auf der Tastatur einmal. Die Funkverbindung wird automatisch hergestellt. Das Produkt ist nun einsatzbereit.
- Die Tastatur schaltet nach 10 Minuten Inaktivität in den Niedrigenergiemodus (45 µA).
- Schalten Sie das Produkt aus, wenn Sie es für längere Zeit nicht verwenden. Stellen sie den Schalter auf Position **OFF** (Aus). Entnehmen Sie auch die Batterien, wenn das Produkt für längere Zeit nicht benutzt wird. Hierdurch wird ein Auslaufen der Batterien im Produkt vermieden.
	- Die erforderlichen Treiber sind bereits im Betriebssystem enthalten. Daher ist kein → separater Datenträger im Lieferumfang enthalten.

#### **Sondertasten**

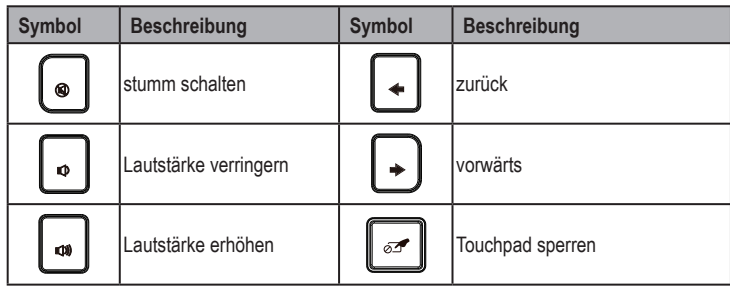

#### Funktionstasten **F1** bis **F12**:

Um die in blau aufgedruckten Sonderfunktionen (z. B. **F9** = Wiedergabe starten) zu nutzen, halten Sie die Taste **Fn** gedrückt und drücken Sie dann die jeweilige Funktionstaste.

Diese Funktionen werden unter Umständen nicht von allen Betriebssystemen oder Programmen unterstützt.

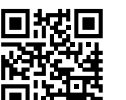

## **Funktionstasten**

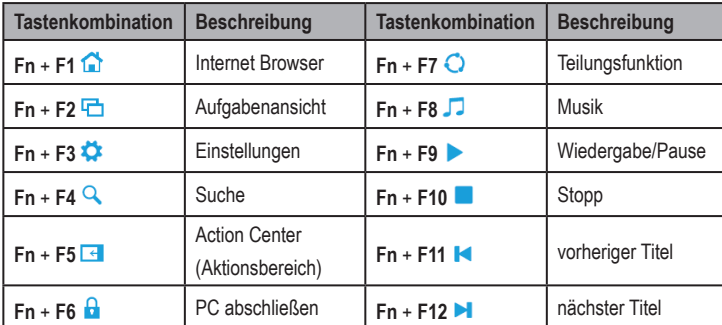

## **Touchpad**

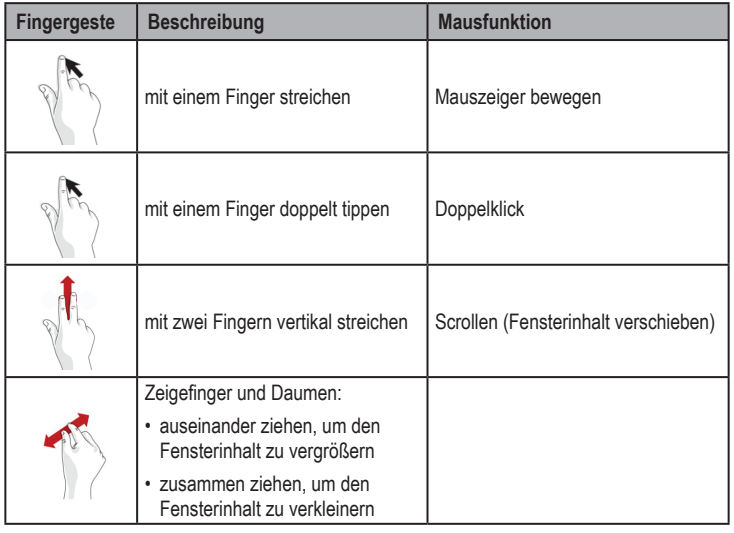

Diese Gesten werden unter Umständen nicht von allen Betriebssystemen oder  $\rightarrow$ Programmen unterstützt.

## **Pflege und Reinigung**

- Schalten Sie das Produkt vor der Reinigung aus.
- Trennen Sie das Produkt vor jeder Reinigung von der Stromversorgung.
- Verwenden Sie auf keinen Fall aggressive Reinigungsmittel, Reinigungsalkohol oder andere chemische Lösungen, da dadurch das Gehäuse angegriffen oder gar die Funktion beeinträchtigt werden kann.
- Verwenden Sie ein trockenes, faserfreies Tuch zur Reinigung des Produkts.

## **Konformitätserklärung (DOC)**

Hiermit erklärt Conrad Electronic SE, Klaus-Conrad-Straße 1, D-92240 Hirschau, dass dieses Produkt der Richtlinie 2014/53/EU entspricht.

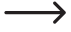

Der vollständige Text der EU-Konformitätserklärung ist unter der folgenden Internetadresse verfügbar: www.conrad.com/downloads

Wählen Sie eine Sprache durch Anklicken eines Flaggensymbols aus und geben Sie die Bestellnummer des Produkts in das Suchfeld ein; anschließend können Sie die EU-Konformitätserklärung im PDF-Format herunterladen.

## **Entsorgung**

#### **a) Produkt**

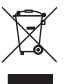

Elektronische Geräte sind Wertstoffe und gehören nicht in den Hausmüll. Entsorgen Sie das Produkt am Ende seiner Lebensdauer gemäß den geltenden gesetzlichen Bestimmungen.

Entnehmen Sie evtl. eingelegte Batterien und entsorgen Sie diese getrennt vom Produkt.

#### **b) Batterien**

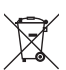

Sie als Endverbraucher sind gesetzlich (Batterieverordnung) zur Rückgabe aller gebrauchten Batterien verpflichtet; eine Entsorgung über den Hausmüll ist untersagt.

Schadstoffhaltige Batterien sind mit dem nebenstehenden Symbol gekennzeichnet, das auf das Verbot der Entsorgung über den Hausmüll hinweist. Die Bezeichnungen für das ausschlaggebende Schwermetall sind: Cd=Cadmium, Hg=Quecksilber, Pb=Blei (die Bezeichnung steht auf den Batterien/Akkus z.B. unter dem links abgebildeten Mülltonnen-Symbol).

Ihre verbrauchten Batterien können Sie unentgeltlich bei den Sammelstellen Ihrer Gemeinde, unseren Filialen oder überall dort abgeben, wo Batterien verkauft werden.

Sie erfüllen damit die gesetzlichen Verpflichtungen und leisten Ihren Beitrag zum Umweltschutz.

## **Technische Daten**

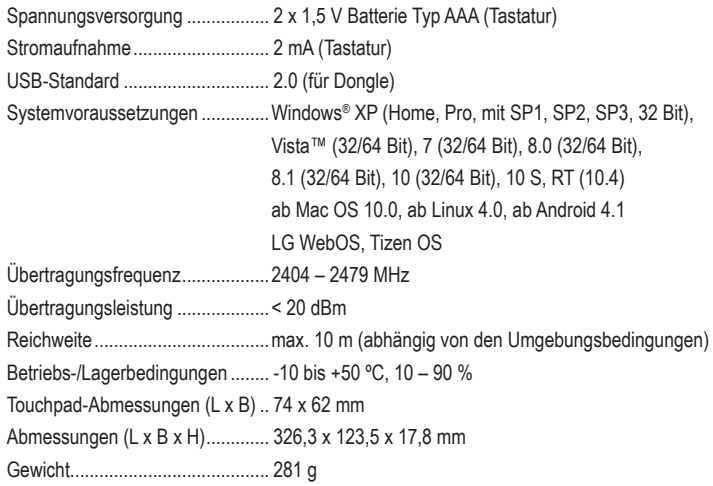

Dies ist eine Publikation der Conrad Electronic SE, Klaus-Conrad-Str. 1, D-92240 Hirschau (www.conrad.com). Alle Rechte einschließlich Übersetzung vorbehalten. Reproduktionen jeder Art, z. B. Fotokopie, Mikroverfilmung, oder die Erfassung in elektronischen Datenverarbeitungsanlagen, bedürfen der schriftlichen Genehmigung des Herausgebers. Nachdruck, auch auszugsweise, verboten. Die Publikation entspricht dem technischen Stand bei Drucklegung. Copyright 2020 by Conrad Electronic SE. \*1910071\_v2\_1120\_02\_jc\_m\_de Folder